# Modalità ECM-IDLE e protezione da sovraccarico in SGW e PGW

## Sommario

Introduzione **Problema Soluzione** Flusso di dati DL in modalità inattiva Supporto della protezione da sovraccarico in SGW e PGW Dettagli funzionalità **Documentazione** Indicazione di supporto da parte del SGW Indicazione di supporto da parte del PGW Indicazione di pausa e ripresa della ricarica dal SGW Configurazione della protezione da sovraccarico sul PGW Configurazione della protezione da sovraccarico nel SGW Risoluzione dei problemi relativi alla protezione da sovraccarico

## Introduzione

Questo documento descrive la funzione di protezione dal sovraccarico in SGW (Serving Gateway) e PGW (Packet Data Network Gateway). Questa funzionalità concessa in licenza aiuta a evitare di sovraccaricare un utente per i pacchetti scartati quando l'apparecchiatura utente (UE) è in modalità inattiva.

## Problema

Èpossibile che gli abbonati siano sovraccarichi a causa di un sovraccarico del buffer o di un ritardo nel paging al momento dell'inoltro dei dati EPS Connection Management (ECM)-IDLE mode Downlink (DL). Potrebbero esserci discrepanze nei registri di ricarica di SGW e PGW. Questo documento spiega come evitare tali sovraccarichi.

## Soluzione

### Flusso di dati DL in modalità inattiva

L'UE è in modalità ECM-IDLE quando non è presente alcun Non-Access Stratum (NAS) che segnali una connessione tra l'UE e la rete. In genere, l'Evolved Packet Core (EPC) UE passa allo stato di inattività ECM a causa di diversi scenari avviati da ENodeB e Mobility Management Entity (MME). Generalmente, alla scadenza del timer di inattività UE.

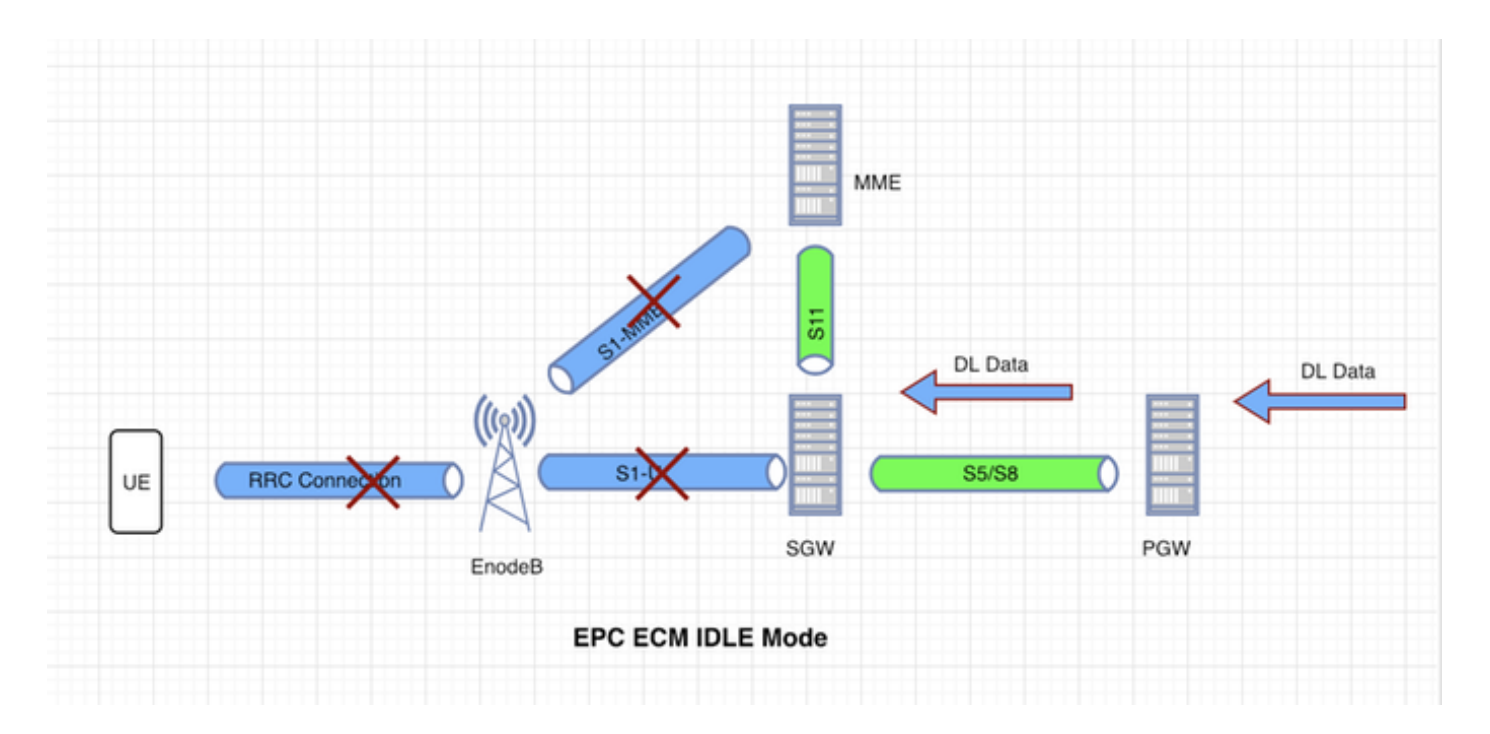

Al momento della modalità ECM-IDLE, potrebbero esserci dati DL provenienti da Internet per l'UE. Questi pacchetti colpiranno per primi il PGW. Il PGW inoltrerà questi pacchetti al SGW dopo aver calcolato correttamente i byte. Dopo aver ricevuto i dati, il SGW memorizza i pacchetti in arrivo. Dopo aver identificato che l'unità UE si trova in modalità inattiva, viene avviata la procedura DDN (Downlink Data Notification) su MME e viene avviata la funzione di paging per l'unità UE.

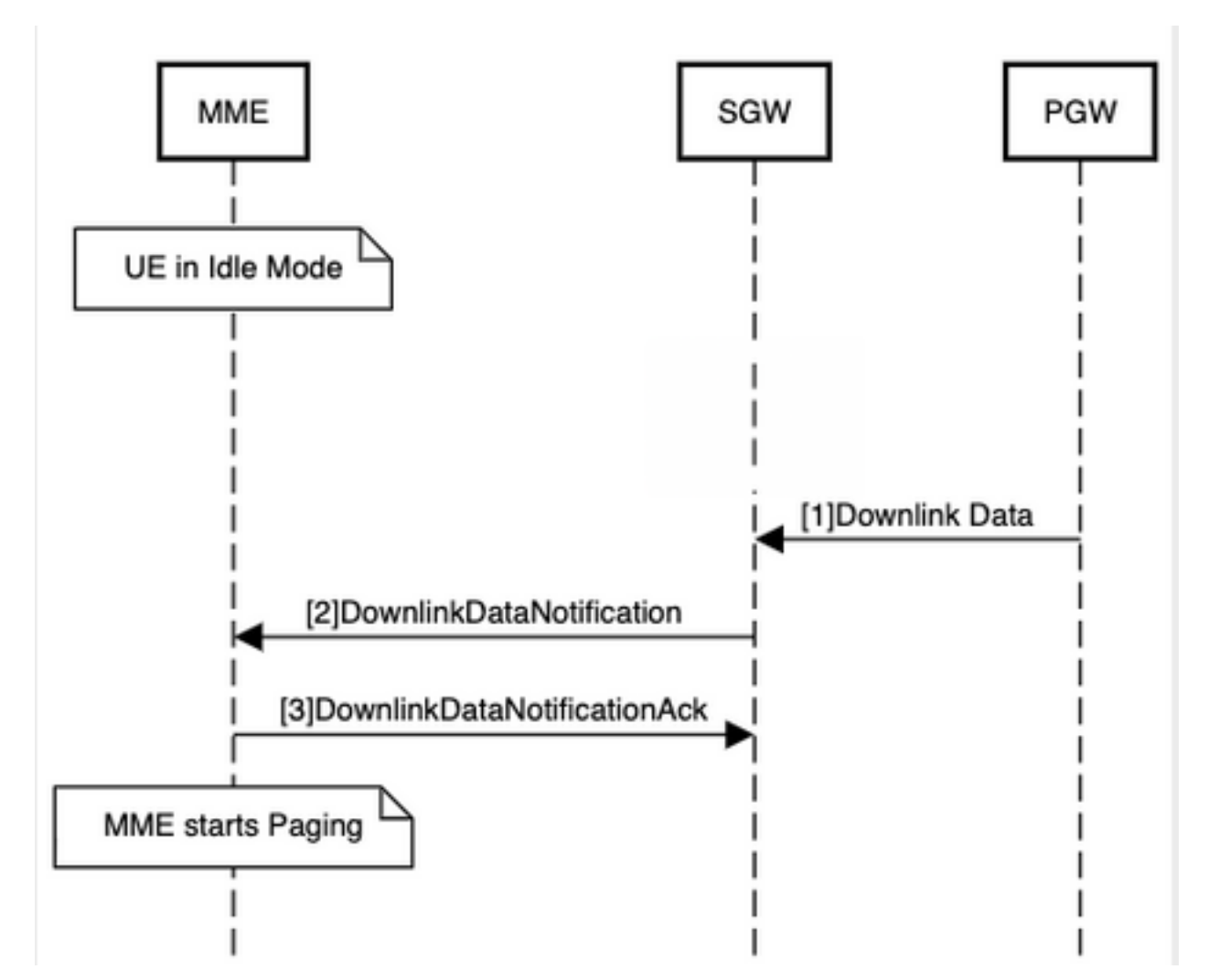

Se, in questo scenario, i pacchetti DL non vengono inoltrati all'UE a causa di un ritardo di paging, il

buffer SGW potrebbe sovraccaricare a causa di un errore DDN. In questo caso, l'UE potrebbe essere sovraccarica. La funzione di protezione sovraccarica gestirebbe uno scenario di questo tipo e la proteggerebbe dal sovraccarico del cliente. Questo è in conformità con 3GPP TS 29.274.

### Supporto della protezione da sovraccarico in SGW e PGW

- $\bullet$  Il PGW non è a conoscenza dello stato UE e se l'UE è in modalità inattiva o connessa. Il PGW carica i dati anche quando l'UE è in modalità di inattività.
- Lo scopo di questa funzione è prevenire il sovraccarico del PGW quando l'UE entra in modalità di inattività.
- $\bullet$  In alcuni casi, i dati DL per un utente in modalità inattiva potrebbero venire scartati nel SGW a causa di overflow del buffer, ritardo nel paging o probabilmente a causa di un errore DDN. Senza questa funzione, il PGW addebiterà tali byte di dati.
- Questa particolare funzione impedisce il sovraccarico di UE. L'SGW comunica al PGW di interrompere o riprendere a ricaricare la batteria in base ai pacchetti scartati dall'SGW o in base a un errore DDN.
- Una volta superata la soglia di attivazione, l'SGW invia un'indicazione "POFF" al PGW. Il PGW invia i pacchetti alla velocità normale.

### Dettagli funzionalità

Questa funzione può essere attivata da Packet Drop Limit o dalla soglia di errore DDN configurata nel SGW. Il presente documento viene redatto tenendo conto della release 21.X e precedenti.

### Documentazione

Per ulteriori informazioni, vedere [P-GW Administration Guide, StarOS release 21.1](/content/en/us/td/docs/wireless/asr_5000/21-1/PGW/21-1-PGW-Admin/21-PGW-Admin_chapter_010111.html).

L'operatore può specificare queste soglie nel SGW per questa funzione:

- Numero di pacchetti o byte ignorati
- Notifica di errore DDN

Se questa funzione è abilitata sul PGW, indica che supporta la pausa del gateway PDN per la ricarica sul SGW nei seguenti messaggi:

- Crea risposta sessione per creazione predefinita bearer
- Risposta MBR per TAU/RAU/Handover con modifica SGW

Questa funzione utilizza questi elementi di informazione (IE), come indicato nella sezione 8.12 di 3GPP TS 29.274.

|               | <b>Bits</b>                                                |              |             |              |             |              |                    |             |
|---------------|------------------------------------------------------------|--------------|-------------|--------------|-------------|--------------|--------------------|-------------|
| <b>Octets</b> | 8                                                          |              | 6           | 5            |             | 3            | 2                  |             |
|               | Type = 77 (decimal)                                        |              |             |              |             |              |                    |             |
| $2$ to $3$    | Length $= n$                                               |              |             |              |             |              |                    |             |
|               | Spare                                                      |              |             |              | Instance    |              |                    |             |
| 5             | <b>DAF</b>                                                 | DTF          | нı          | DFI          | ΟI          |              | <b>ISRSI ISRAI</b> | SGW         |
|               |                                                            |              |             |              |             |              |                    | СI          |
| 6             | SQCI                                                       | <b>UIMSI</b> | <b>CFSI</b> | <b>CRSI</b>  | P           | PT           | SI                 | MSV         |
|               | RetLo                                                      | <b>PBIC</b>  | <b>SRNI</b> | S6AF         | S4AF        | MBM          | ISRA               | <b>CCRS</b> |
|               |                                                            |              |             |              |             | DT           | U                  |             |
| 8             | <b>CPRA</b>                                                |              | PPOF        | <b>PPON</b>  | <b>PPSI</b> | <b>CSFBI</b> | <b>CLII</b>        | <b>CPSR</b> |
|               |                                                            | ARRL         |             | <b>/PPEI</b> |             |              |                    |             |
| 9             | <b>NSI</b>                                                 | <b>UASI</b>  | <b>DTCI</b> | <b>BDWI</b>  | <b>PSCI</b> | <b>PCRI</b>  | <b>AOSI</b>        | <b>AOPI</b> |
| 10            | Spare                                                      | Spare        | Spare       | <b>PMTS</b>  | <b>S11T</b> | <b>PNSI</b>  | <b>UNAC</b>        | <b>WPM</b>  |
|               |                                                            |              |             | мі           |             |              | CSI                | SI          |
| 11 to (n+4)   | These octet(s) is/are present only if explicitly specified |              |             |              |             |              |                    |             |

Figure 8.12-1: Indication

Il flag "PPOFF (PDN Pause Off Indication)" è proposto nell'indicatore IE.

Il flag "PPON (PDN Pause On Indication) / PPEI (PDN Pause Enabled Indication)" è proposto nell'indicatore IE.

Il flag "PDN Pause Support Indication (PPSI)" è proposto nell'indicatore IE.

Il SGW mantiene il supporto PGW peer della funzionalità di protezione da sovraccarico. Se il PGW peer supporta la protezione da sovraccarico e viene raggiunta la soglia configurata al SGW, il PGW invierà la richiesta Modify Bearer con l'indicazione "PON". Al ricevimento di tale indicazione, il PGW limiterà la velocità dei dati DL al SGW.

#### Indicazione di supporto da parte del SGW

Il PGW acquisirà informazioni sulle funzionalità SGW peer tramite:

- Flag PPSI nell'indicazione IE nel messaggio Create Session Request durante il collegamento iniziale.
- Flag PPSI nell'indicazione IE nella richiesta Modify Bearer durante il trasferimento TAU/RAU/SGW.

#### Indicazione di supporto da parte del PGW

Il PGW informerà il SGW sulle sue capacità tramite:

- $\bullet$  i flag PPSI e PPEI nell'indicazione IE nel messaggio Create Session Response durante il collegamento iniziale.
- i flag PPSI e PPEI nell'indicazione IE in Modify Bearer Response durante il passaggio TAU/RAU/Handover.

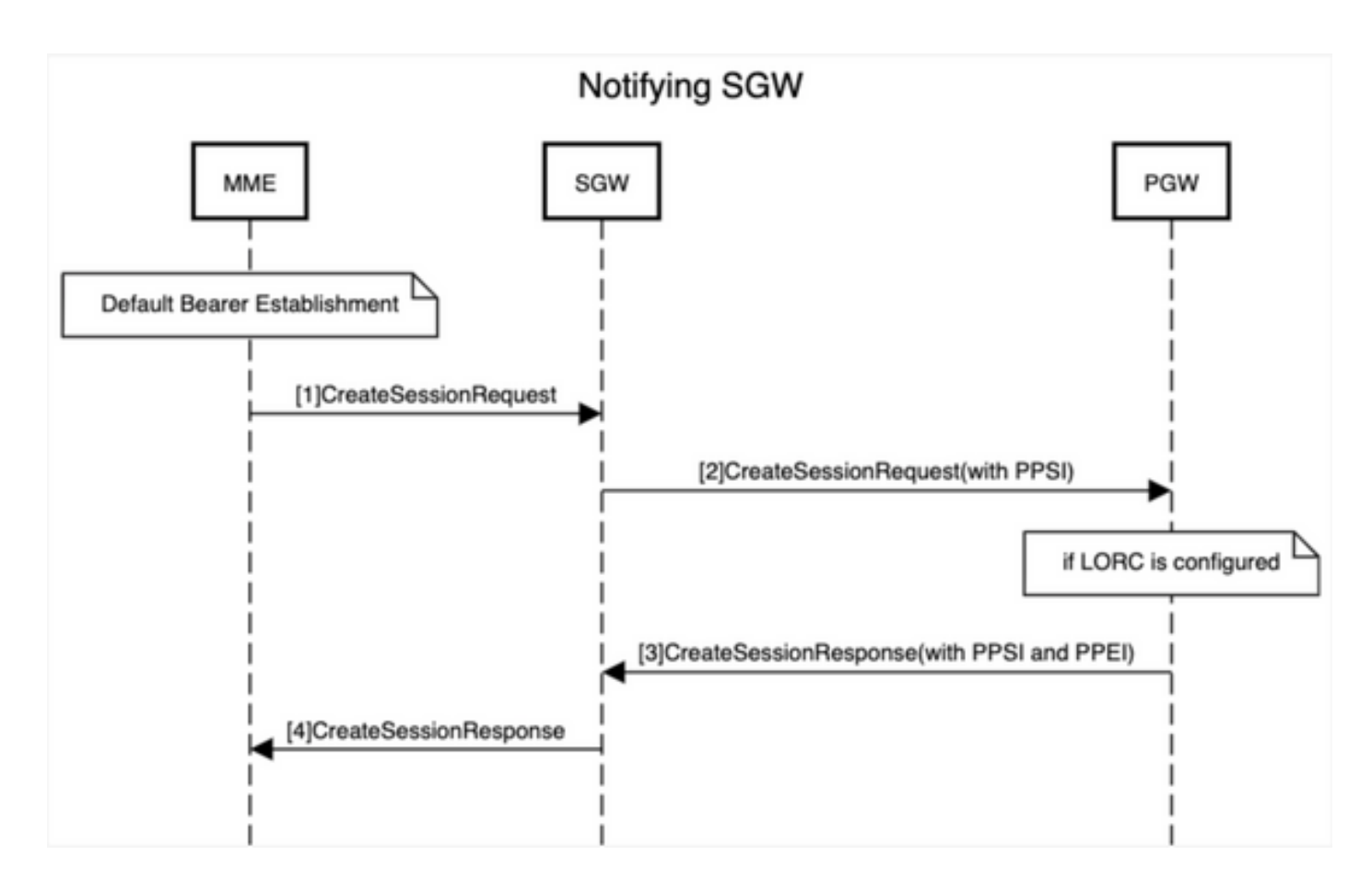

### Indicazione di pausa e ripresa della ricarica dal SGW

UE passa alla modalità di protezione da sovraccarico.

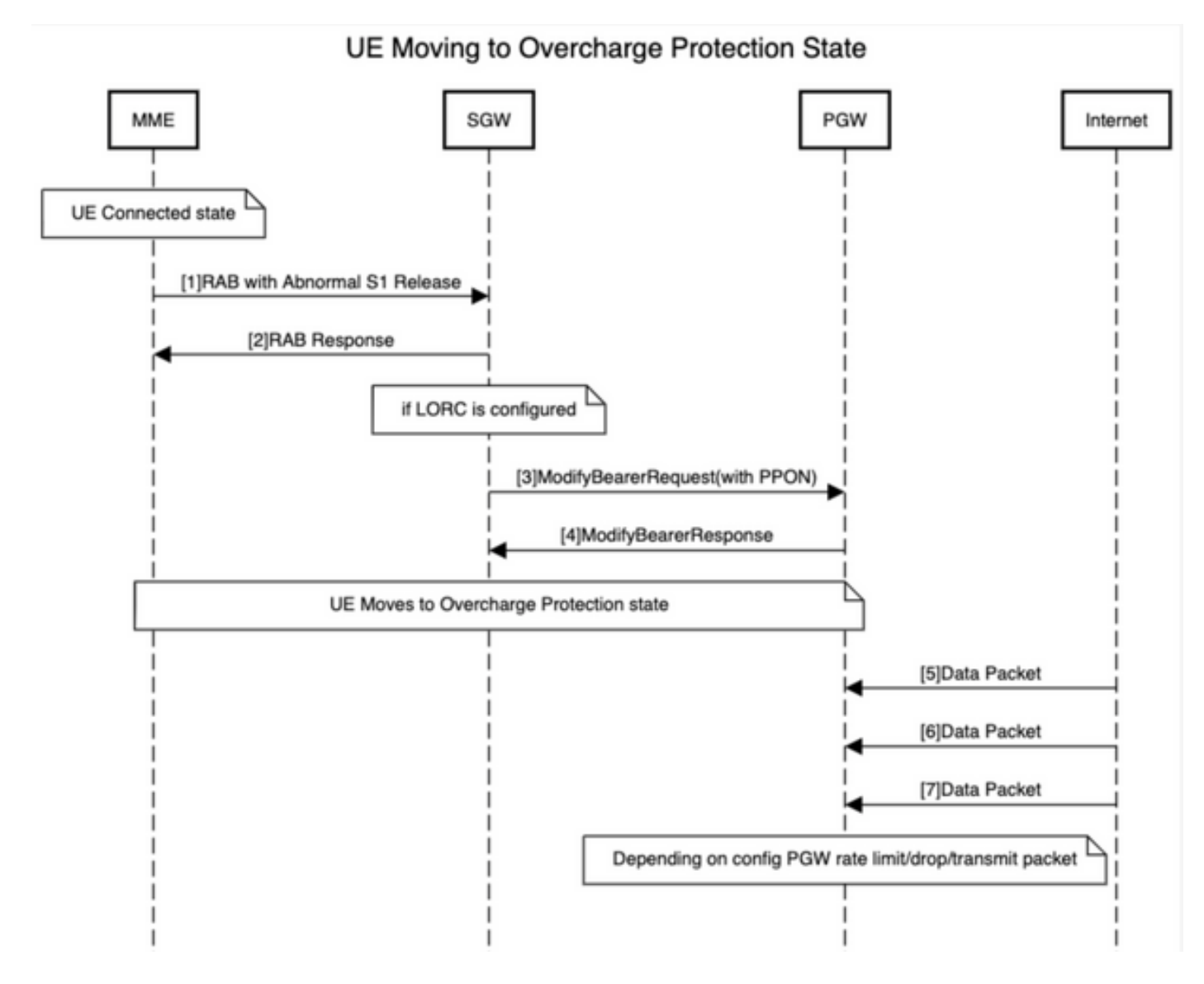

UE esce dalla modalità di protezione da sovraccarico.

UE Moving out of Overcharge Protection State

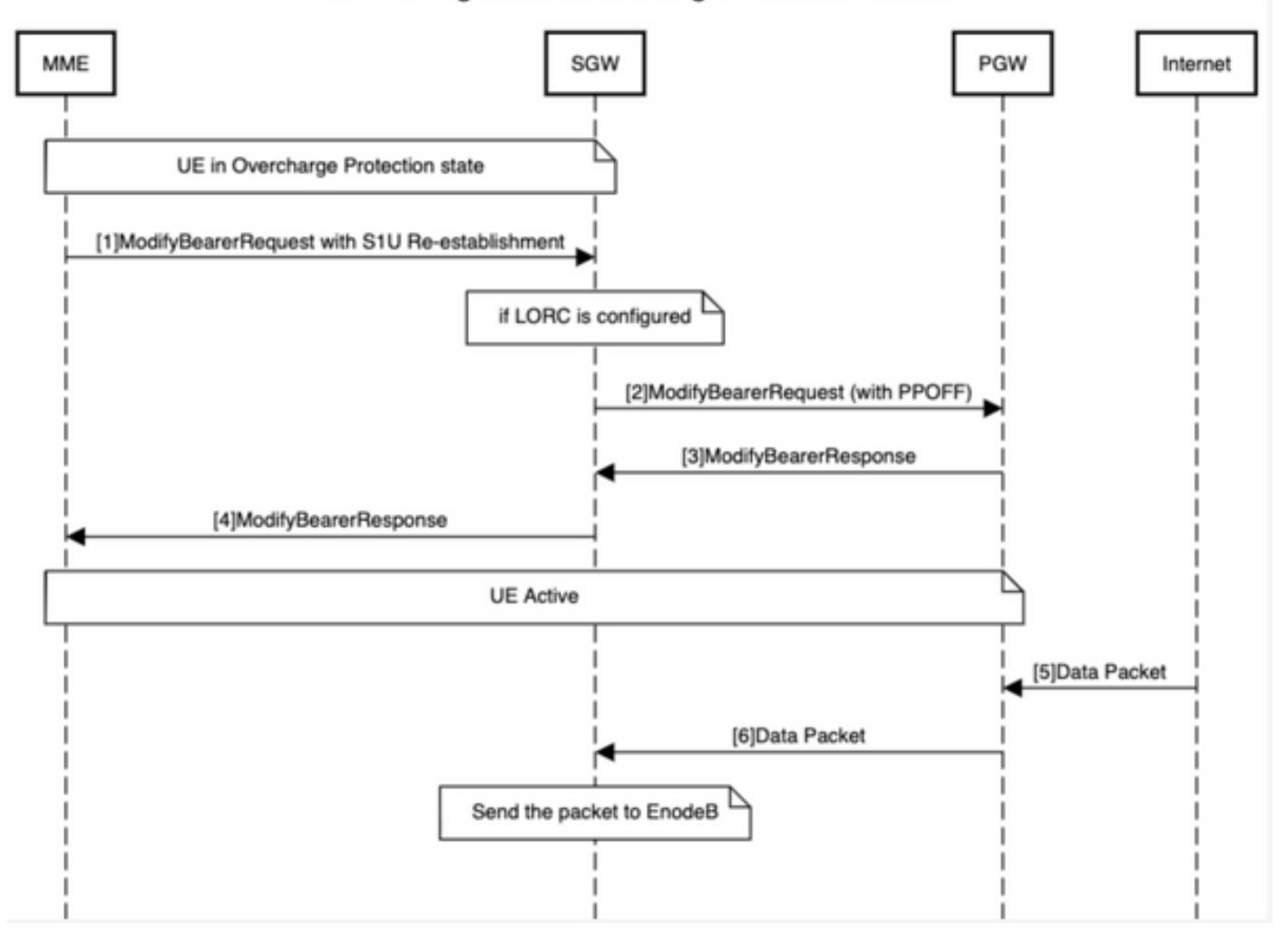

#### Configurazione della protezione da sovraccarico sul PGW

Nel servizio PGW:

#### # **config**

(config)# **context <>**

#### (config-ctx)# **pgw-service <>**

(config-pgw-service)# **egtp overcharge-protection**

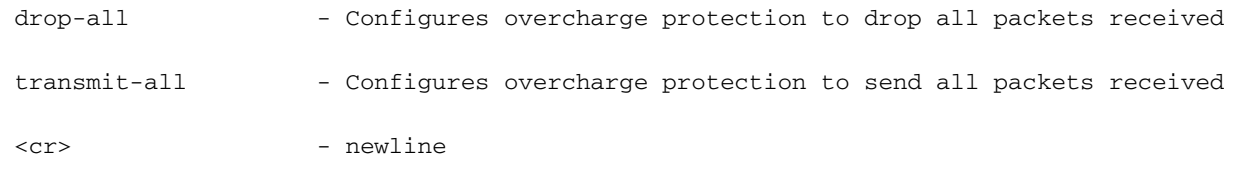

#### In una configurazione APN:

#### #**config**

(config)#**context <>**

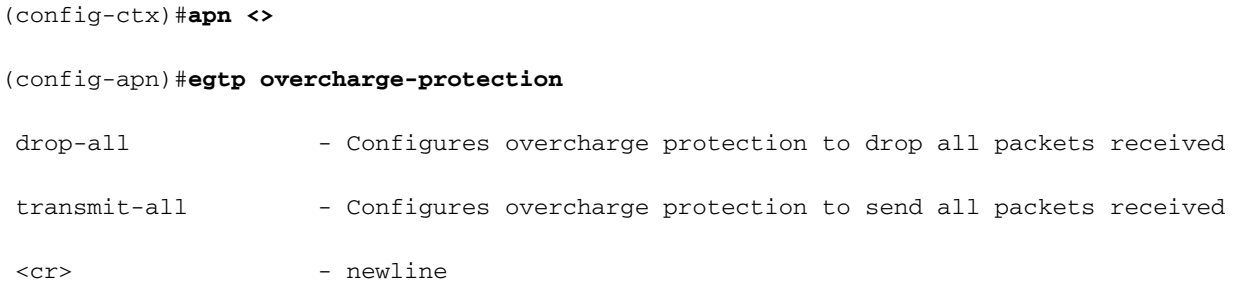

La configurazione APN avrà la priorità sul servizio PGW. La configurazione precedente attiverà il PGW per inviare il supporto della "ricarica della pausa" al SGW.

#### Configurazione della protezione da sovraccarico nel SGW

#### #**config**

(config)#**apn-profile <>** (apn-profile-xxx)#**overcharge-protection** abnormal-s1-release - triggers overcharging protection on abnormal s1 release ddn-failure - triggers overcharging protection on ddn failure

drop-limit - configure packet/bytes drop count to trigger pause charging

- abnormal-s1-release (per uso futuro) Se la protezione da sovraccarico è abilitata per abnormal-s1-release, l'SGW invierà MBR per sospendere la ricarica al PGW se si verifica un rilascio anomalo del segnale Radio Link da MME.
- ddn-failure Se la protezione da sovraccarico è abilitata per il messaggio ddn-failure, il record MBR verrà inviato al PGW per sospendere la ricarica alla ricezione dell'errore DDN da MME/S4-SGSN.
- drop-limit drop\_limit\_value { pacchetti | byte } } Inviare il record MBR per sospendere la ricarica al PGW se viene scartato un numero specificato di pacchetti/byte per una connessione PDN.

drop\_limit\_value è un numero intero compreso tra 1 e 99999

packets - configura drop-limit in packets

byte - configura il limite di rilascio in byte

L'SGW attiverà "PPON" in Modifica richiesta supporto quando una qualsiasi di queste condizioni è soddisfatta.

### Risoluzione dei problemi relativi alla protezione da sovraccarico

Comandi show

#**show apn-profile full name <> | grep -i overcharging**

Overcharging protection for packet drop count : Not Configured

Overcharging protection for byte drop count : 20

Overcharging protection for s1 abnormal release : Not Configured

Overcharging protection for DDN failure : PAUSE-CHARGING

#**show sgw-service statistics name <>**

L'output di questi comandi show mostra le statistiche di protezione in sovraccarico nel PGW.

- mostra tutti gli abbonati pgw-only full
- show subscribers <summary>|<full>
- mostra tutte le statistiche del servizio pgw
- mostra tutte le statistiche apn